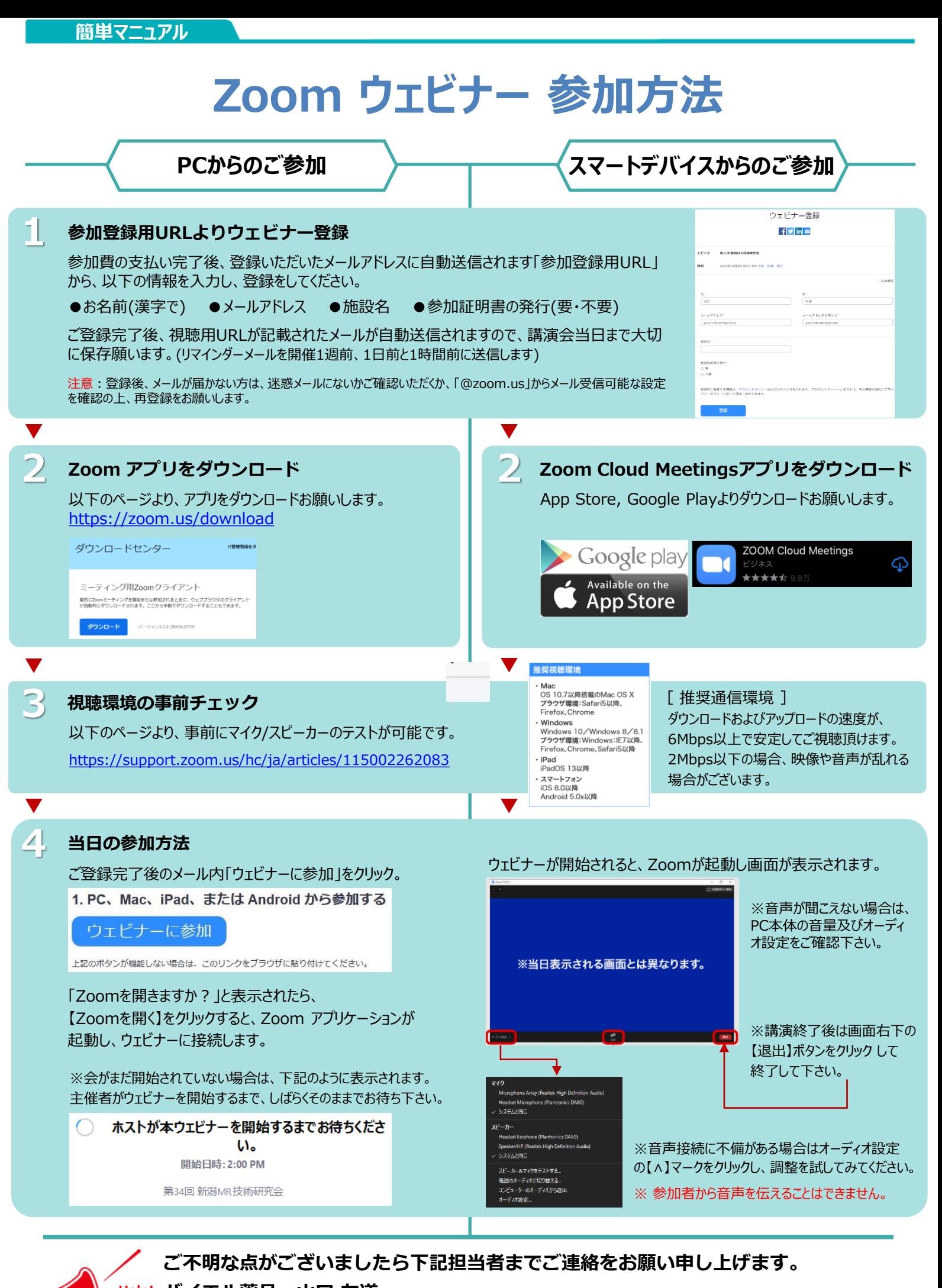

**バイエル薬品 山口 友道 Help! Tel:090-1581-3236 mail:[tomomichi.yamaguchi@bayer.com](mailto:tomomichi.yamaguchi@bayer.com)**